# **北九州クラブ対抗 申込み要領**

## **◆日程**

受付から大会までの期間、次の日程で準備致します。

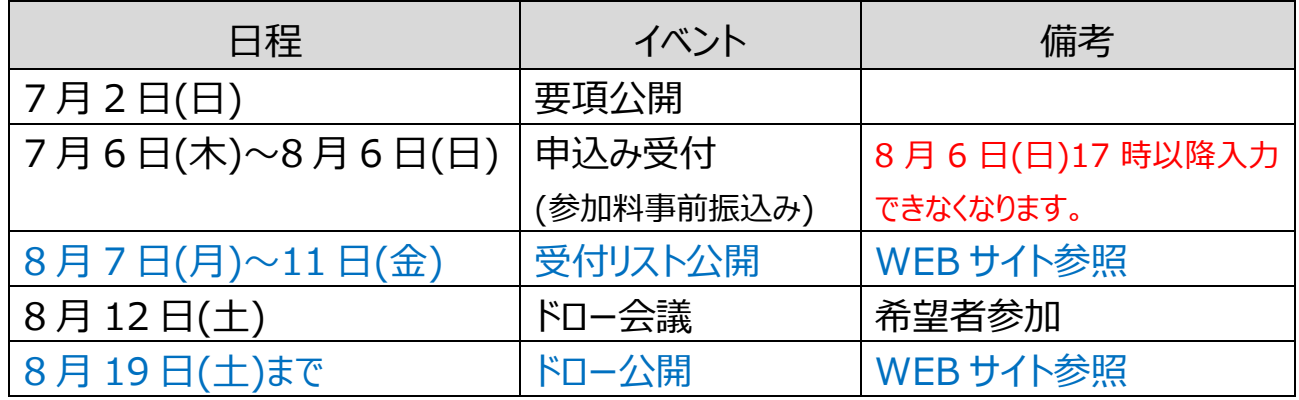

## **◆申込み方法**

申込みは WEB で受付致します。種目毎に画面が異なりますのでご注意ください。 WEB に不案内な方はサポートセンターまで (田中義之:080-4282-3467)

#### ●種目

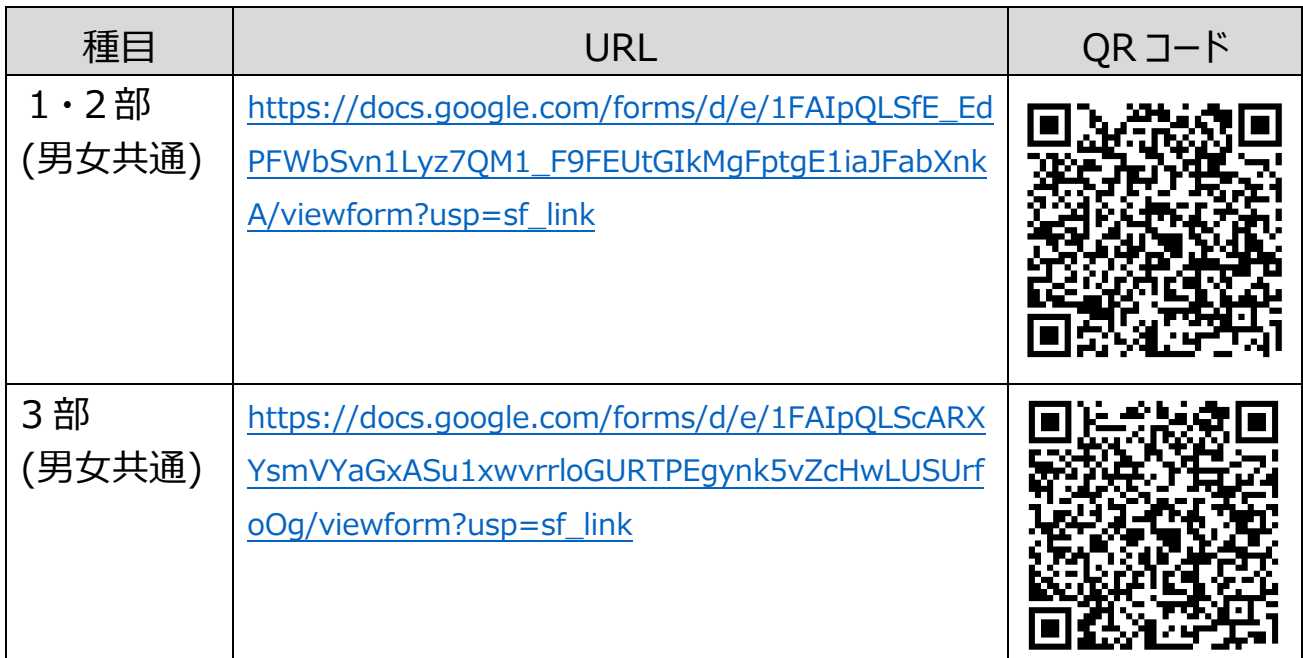

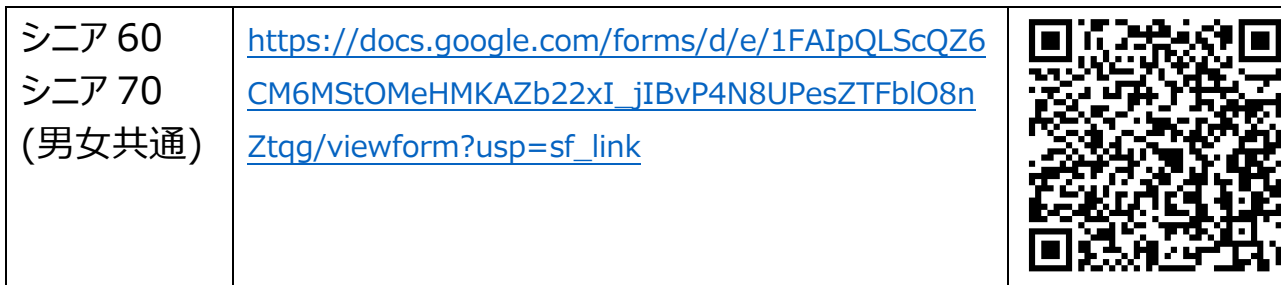

◆Android 端末

Android 端末は、iPhone や PC と異なり日付入力がわかりにくいようです。

年をタップして、スクロールすると簡単です。

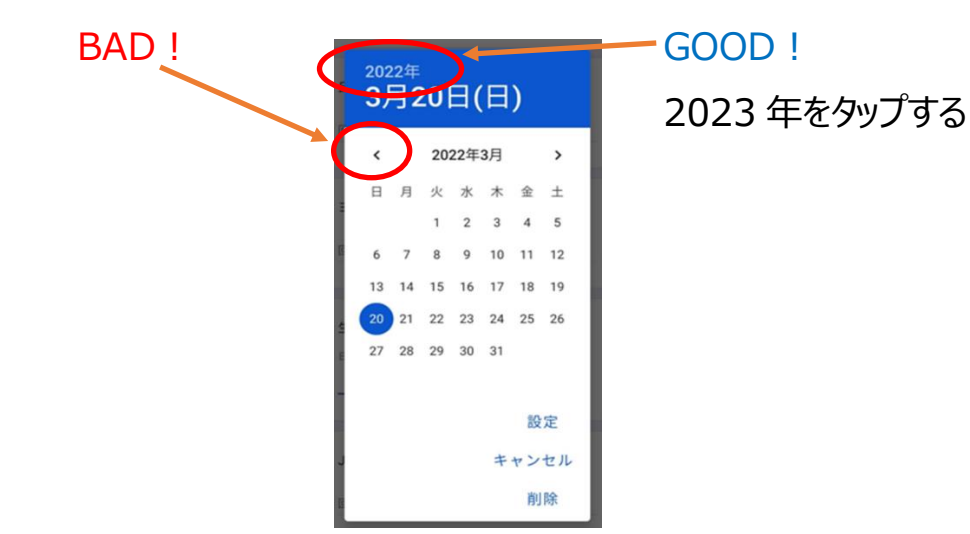

### **◆FAQ**(Frequently Asked Questions:良くある質問)

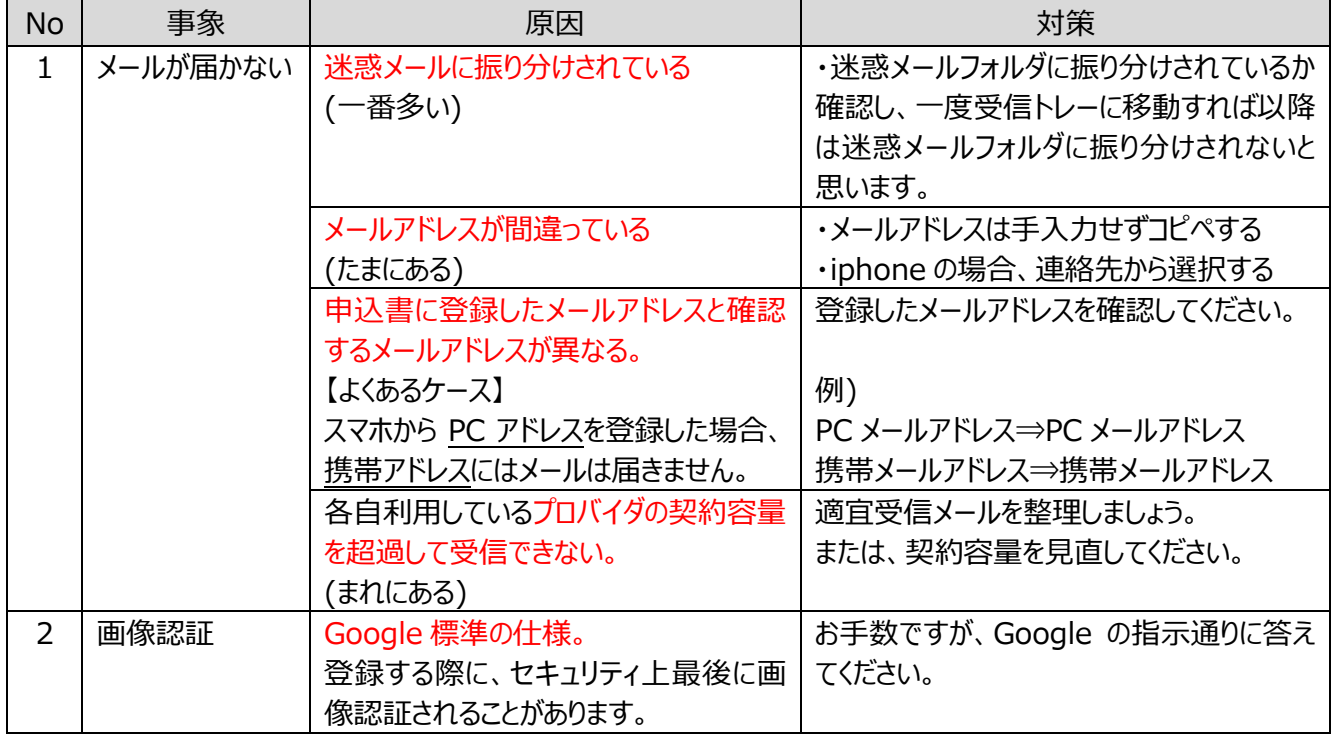

#### **◆重要**

■キャンセルする場合(登録後、締切り前まで) 受信メールに「キャンセル」と明記して、事務局の山崎宛にメールを転送してください。

■申込み内容を変更する場合(登録後、締切り前までに) 受信メールに「変更」と明記して事務局の山崎宛にメールを転送し、改めて正しい 内容を登録してください。転送された内容は、事務局で削除します。 トラブル防止のため、事務局では修正作業は行いませんのでご了承願います。

## **◆お願い**

申込みをされた方は、必ず返信メールと受付リストをご確認ください。

ご不明な点があれば、ドロー会議までにご連絡くださるようお願いします。

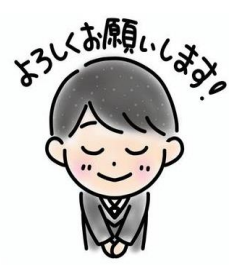

## **事務局(窓口)** 田中 義之(080-4282-3467),E-mail: tanakayoshi1969122@gmail.com または

山崎 伸也 E-mail:yamasaki.kita9.tennis@gmail.com